Au-delà du noyau de Caml

 $\blacktriangleright$  types somme (variants)

 $\blacktriangleright$  exceptions

### Construire des ensembles

```
\blacktriangleright type bla = A of int | B of bool
```
 $bla$  est défini comme la somme disjointe des ensembles  $N$  et  $B$ 

 $\triangleright$  type ilist = Nil | Cons of int \* ilist

ilist est le plus petit ensemble contenant Nil et clos par application de Cons

 $\blacktriangleright$  la définition de types somme permet d'introduire de nouveaux types, que l'on peut voir comme des ensembles de valeurs

### Calculer sur les types somme

```
type bla = A of int | B of bool
type ilist = Nil | Cons of int * ilist
```
 $\triangleright$  A B Nil Cons sont des *constructeurs* (majuscule au début)

on applique un constructeur pour fabriquer une valeur appartenant à un type somme let  $f \times = if \times>0$  then  $(A \times)$  else  $(B \text{ false})$ 

 $\triangleright$  pour calculer sur un objet appartenant à un type somme, on filtre en se fondant sur une liste de motifs

```
let g t = function| A k -> string_of_int k
 | B b -> if b then "vrai" else "faux"
on exploite l'injectivité des constructeurs
```
 $\triangleright$  on applique un constructeur, mais ce n'est pas une fonction

 $\blacktriangleright$  la métaphore pour le constructeur: l'objet en plastique 'clippé' aux vêtements dans une grande surface

# A l'usage: motifs

- $\triangleright$  le premier motif qui filtre est sélectionné
- $\triangleright$  "  $\cdot$ " est le motif "universel" *(wildcard)* 
	- | -> dans tous les autres cas

let is zero  $n =$  match n with  $|(Succ_+) \rightarrow$  false  $| \rightarrow \rightarrow$  true

- $\triangleright$  attention aux filtrages imbriqués (utiliser begin...end)
- $\triangleright$  Warning: this pattern-matching is not exhaustive. et Uncaught exception: Match failure
- $\triangleright$  linéarité des variables:  $\vert$  Add (e,e) -> ... interdit

### Autres motifs

```
\triangleright destructurer tout en nommant le tout: as
   let f = function| (a,b,c,d) as q \rightarrow if a<0 then (0,0,0,0) else q
\triangleright contraintes ajoutées: when
   let f = function(a,b,c,d) when (a<0) -> (0,0,0,0)|a - a|
```
▶ tout cela n'est que sympathie (commodité d'écriture) de la part de Caml

le 'vrai' filtrage, c'est un cas par constructeur

### Filtrage – des exemples

```
# let f = function x when x = x - true;;
Warning: Bad style, all clauses in this pattern-matching are guarded.
val f : 'a \rightarrow h ool = \langle f \rangle# let ::::! = [1:3:5:7:9]:Warning: this pattern-matching is not exhaustive.
Here is an example of a value that is not matched:
\Gamma]
val 1: int list = [5; 7; 9]# let 11@12 = 1;;
Syntax error
# let [x; y] = 1;;
Warning: this pattern-matching is not exhaustive.
Here is an example of a value that is not matched:
[[]
Exception: Match_failure ("", 2, -13).
```
DÉMO some\_trees.ml

### Constructeurs de types

- $\triangleright$  certaines définitions de types sont paramétriques en un type 'a
	- $\triangleright$  type 'a option = None | Some of 'a
- $\triangleright$  idem pour list
	- $\blacktriangleright$  du fait de leur ubiquité, les listes bénéficient d'une syntaxe particulière
		- ▶ constructeurs: [] et :: infixe ('nil' et 'cons')
		- notation  $[3;2;5;2]$
		- In filtrage sur les listes:  $[]$ , x::xs, et aussi  $[x]$ ,  $[x; y]$ ,...
		- pourquoi ne peut-on pas écrire match 1 with | 11012 -> ... ?
	- nune liste n'est pas un tableau, c'est une pile (moyen d'accès privilégié)
	- $\triangleright$  librairie List (map, flatten, fold left, fold right,...)

 $\triangleright$  statut de list, option, \*: constructeurs de types

# **Organisation**

 $\blacktriangleright$  ASR + Algèbre?

# Rappels

 $\triangleright$  OCaml est un langage de programmation

- $\blacktriangleright$  déclaratif, exécuter un programme c'est évaluer une expression
- $\blacktriangleright$  fonctionnel: "tout est fonction"
- $\triangleright$  variables, phénomène de liaison
	- $\triangleright$  fonctions et déclarations locales

```
fun x \rightarrow e, let x = e1 in e2
```
- $\blacktriangleright$  filtrage
	- on compare un motif  $m$  (contenant éventuellement des variables) avec un terme  $t$  (une expression)
	- ightharpoonup cela engendre une substitution  $\sigma$  telle que  $\sigma(m) = t$ Exemple: (Succ k) avec (Succ (Succ (Succ 0))) donne  $\sigma = {\mathbf{k}} \rightarrow ({\text{Succ}} \; ({\text{Succ}} \; 0))$
	- $\triangleright$  lorsqu'un motif filtre, on enrichit l'environnement d'évaluation avec de nouvelles liaisons
	- I d'ailleurs, la construction function m -> .. fait toujours du filtrage (dans function  $x \rightarrow x+1$ , on utilise le motif 'trivial' x)

## Fonctions partielles

```
head [1]?? tail [1]??
utiliser le type somme option:
let head = function
|x:z \rightarrow Some x
| | \rightarrow None
 \triangleright pour: présentation "mathématique", uniformité du calcul
 \triangleright contre: on passe son temps à "empaqueter et dépaqueter"
 let t0 = head 1 in
 let t = (match t0 with | Some x -> x | -> 0) in ...ce qu'on veut, c'est dire qu'il y a quelque chose qui cloche
et "renvoyer une erreur"
```
## Types somme, toujours

• un type somme extensible: exn

• ajouter un constructeur: exception Paf

```
exception Paf
exception Pif
let f b = if b then Paf else Pifval f : bool \rightarrow exn = \langle fun\rangleraise : e^{x} -> 2a
```
• raise a pour effet de court-circuiter le flot 'normal' des appels de fonctions

 $\bullet$  try...with: se rétablir

exemple: recherche dans une liste, un arbre  $\overline{DEMO}$  excep.ml

## Exceptions et typage

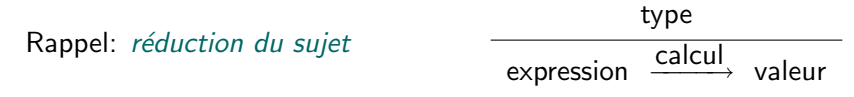

"si c'est bien typé avant d'exécuter, il n'y aura pas de conflit de type à l'exécution"

let boum  $x = raise Pat$ ;; boum: 'a -> 'b =  $\langle func \rangle$ let rec loop  $x = loop x$ ;; loop : 'a -> 'b =  $\langle func \rangle$  $\rightarrow$  quel est le problème? une fonction  $\mathcal F$  de type 'a  $\rightarrow$  'b permet de convertir n'importe quoi en n'importe quoi: 3+F("hop")  $\overline{b}$   $\overline{c}$   $\overline{c}$   $\overline{$  $3+\mathcal{F}$ ("hop")  $\rightarrow$  ??

... mais boum et loop ne produisent pas de valeur: ouf

## Exceptions en Java

 $\blacktriangleright$  Java: langage pour la programmation *orientée objet* 

- $\triangleright$  "tout est objet", les objets s'obtiennent à partir de classes
- $\triangleright$  mécanisme de calcul: appeler une méthode au sein d'un objet (en Caml: passer un argument à une fonction)

 $\blacktriangleright$  il y a des objets exception (qui héritent de la classe Throwable)

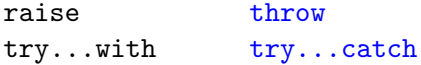

# Flot d'exécution

 $\blacktriangleright$  dans d'autres langages, notion de flot d'exécution control flow (or "flow of control"): The sequence of execution of instructions in a program. This is determined at run-time by the input data and by the control structures (e.g. "if" statements) used in the program.  $\rightarrow$  "par où passe le calcul"

 $\blacktriangleright$  en Fortran, Basic (et C)

. goto 911 . . .  $911:$ 

. .

 $\blacktriangleright$  en C

return 0; sort de la fonction  $exit(0)$ ; sort du programme ( $\leftrightarrow$  return 0; dans le main) break; arrête l'instruction for courante (idem while, do) continue; passe à l'itération suivante dans un for, while, do

toutes ces instructions "dévient" le flot  $\triangleright$  N.B.: le saut conditionnel ("ifgoto") est volontiers naturel en assembleur